## **IMPORTING AND TEXTURING .OBJ FILES IN POSER**

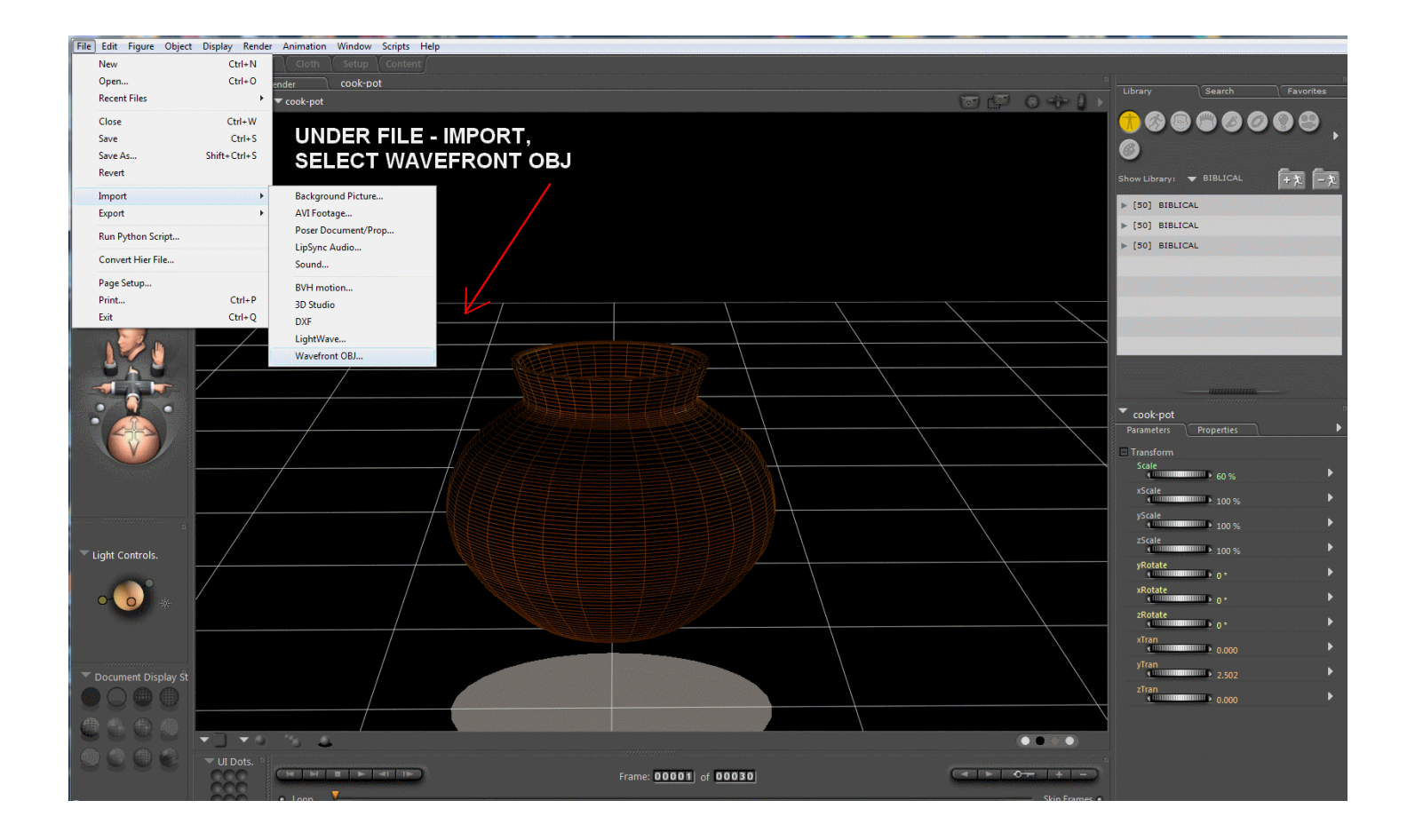

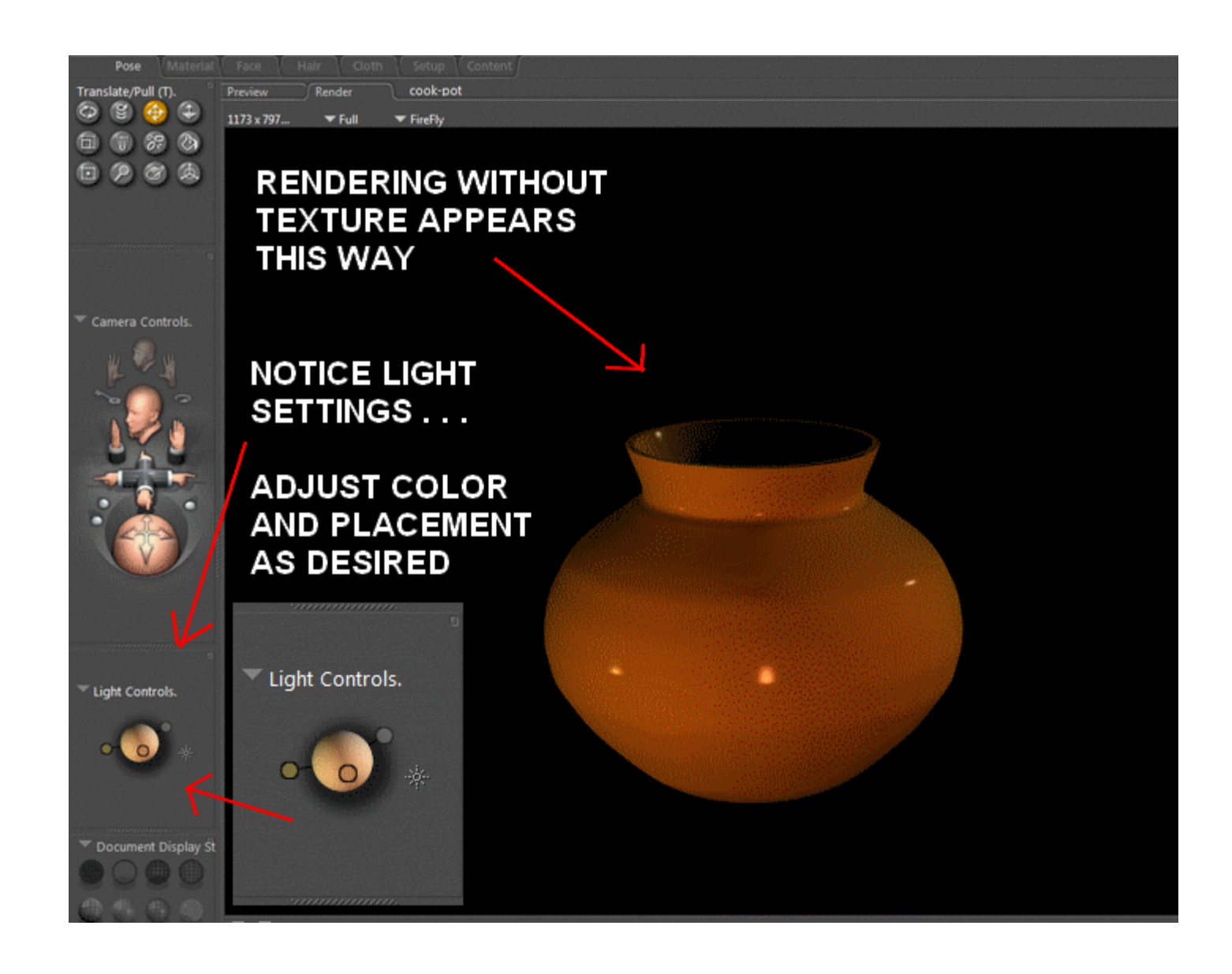

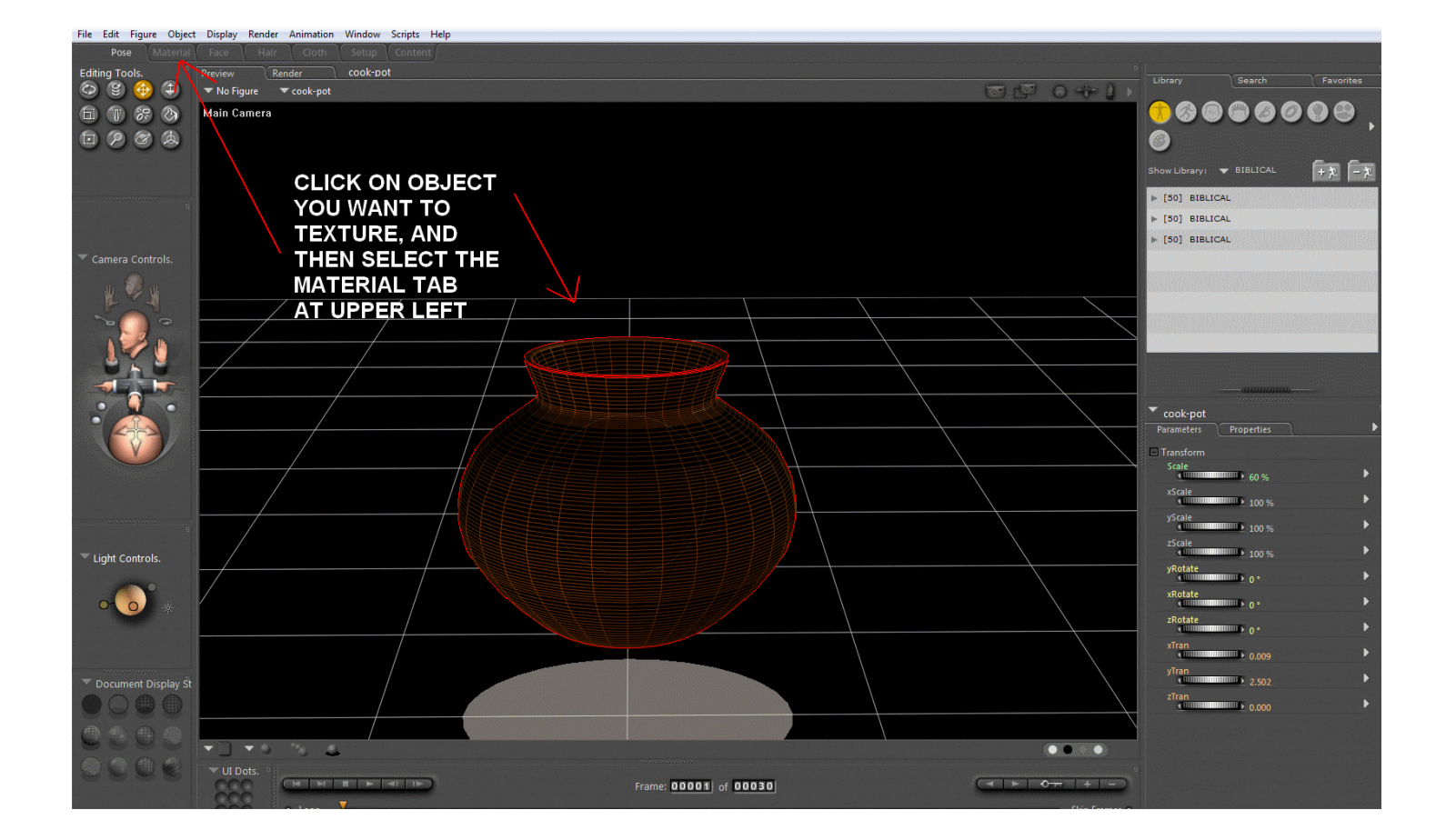

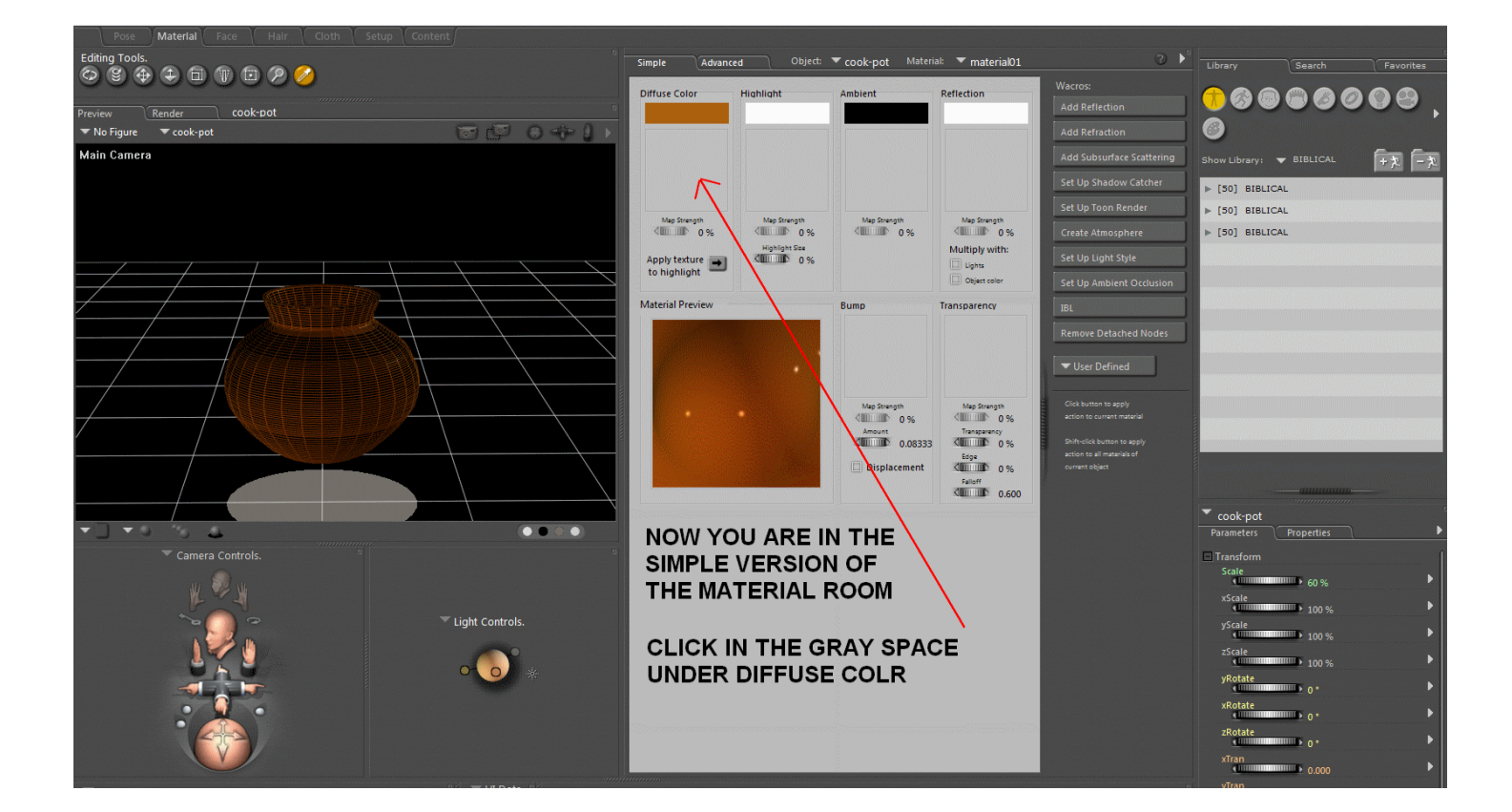

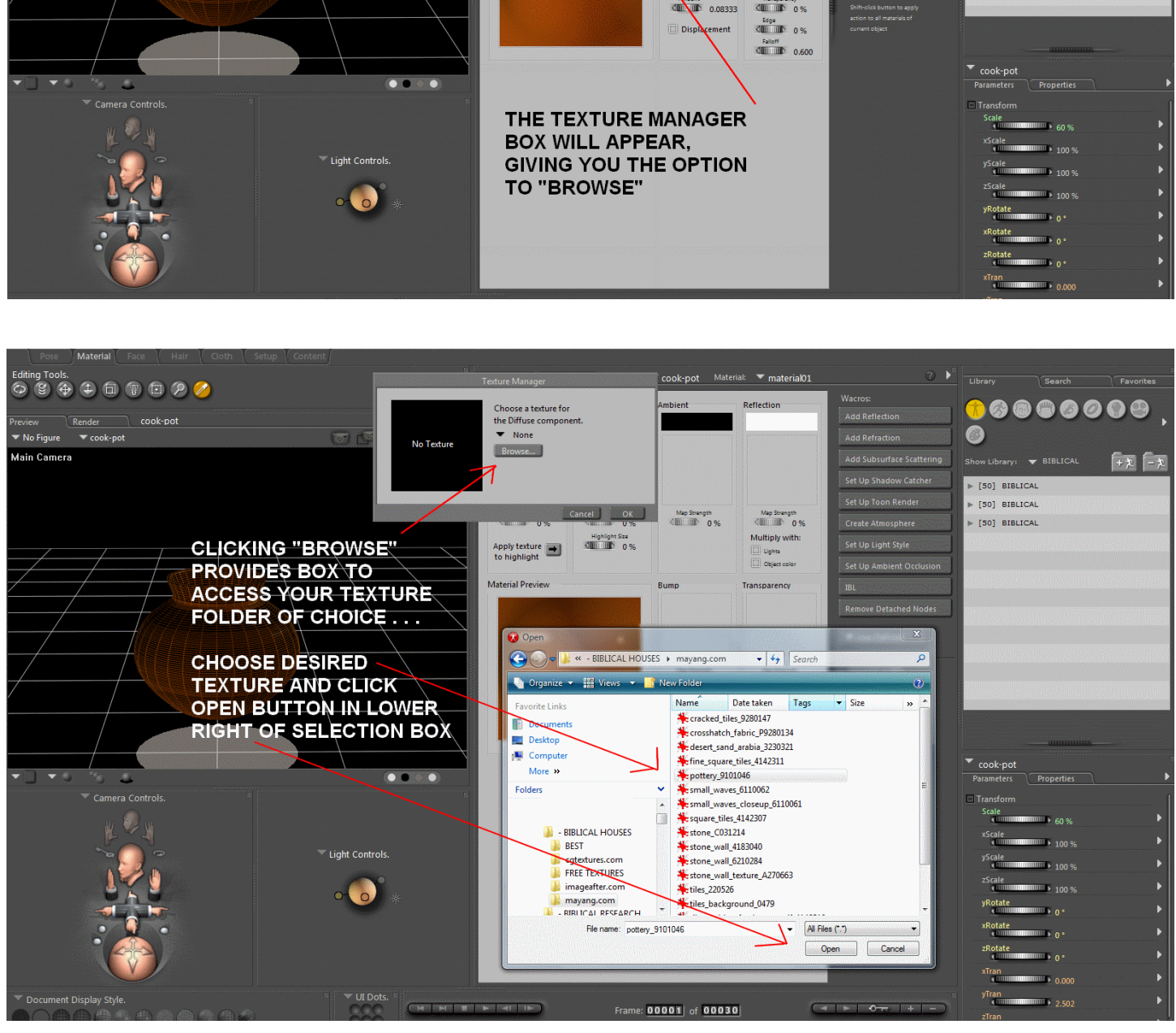

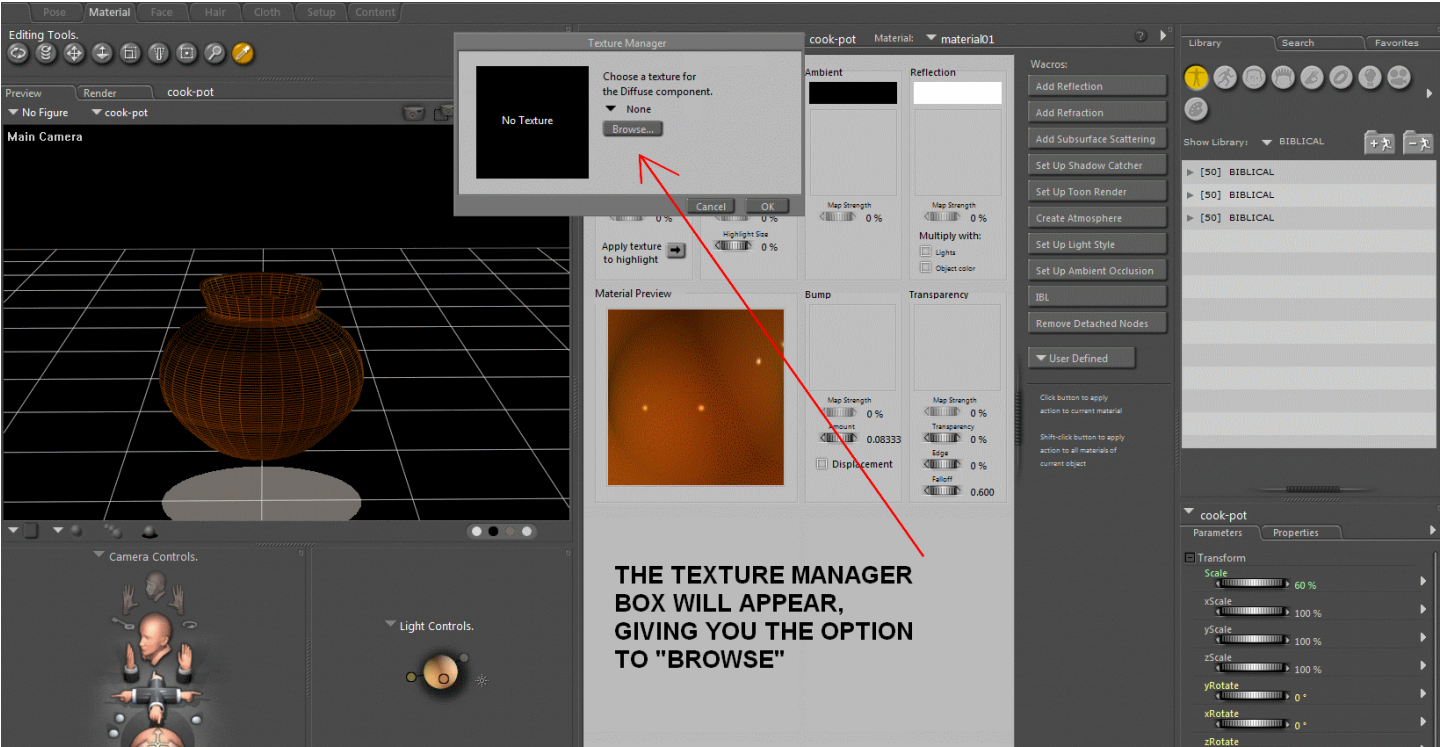

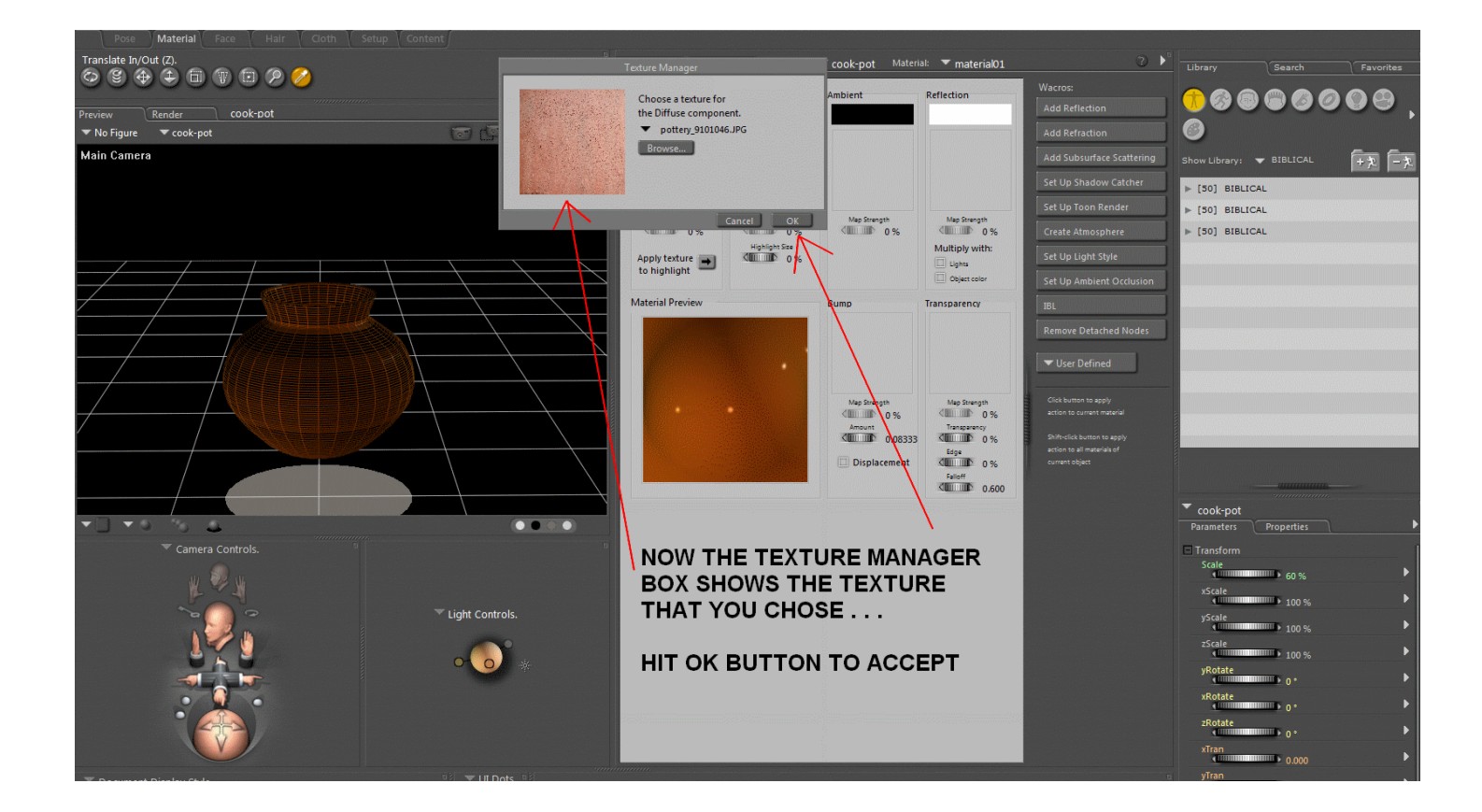

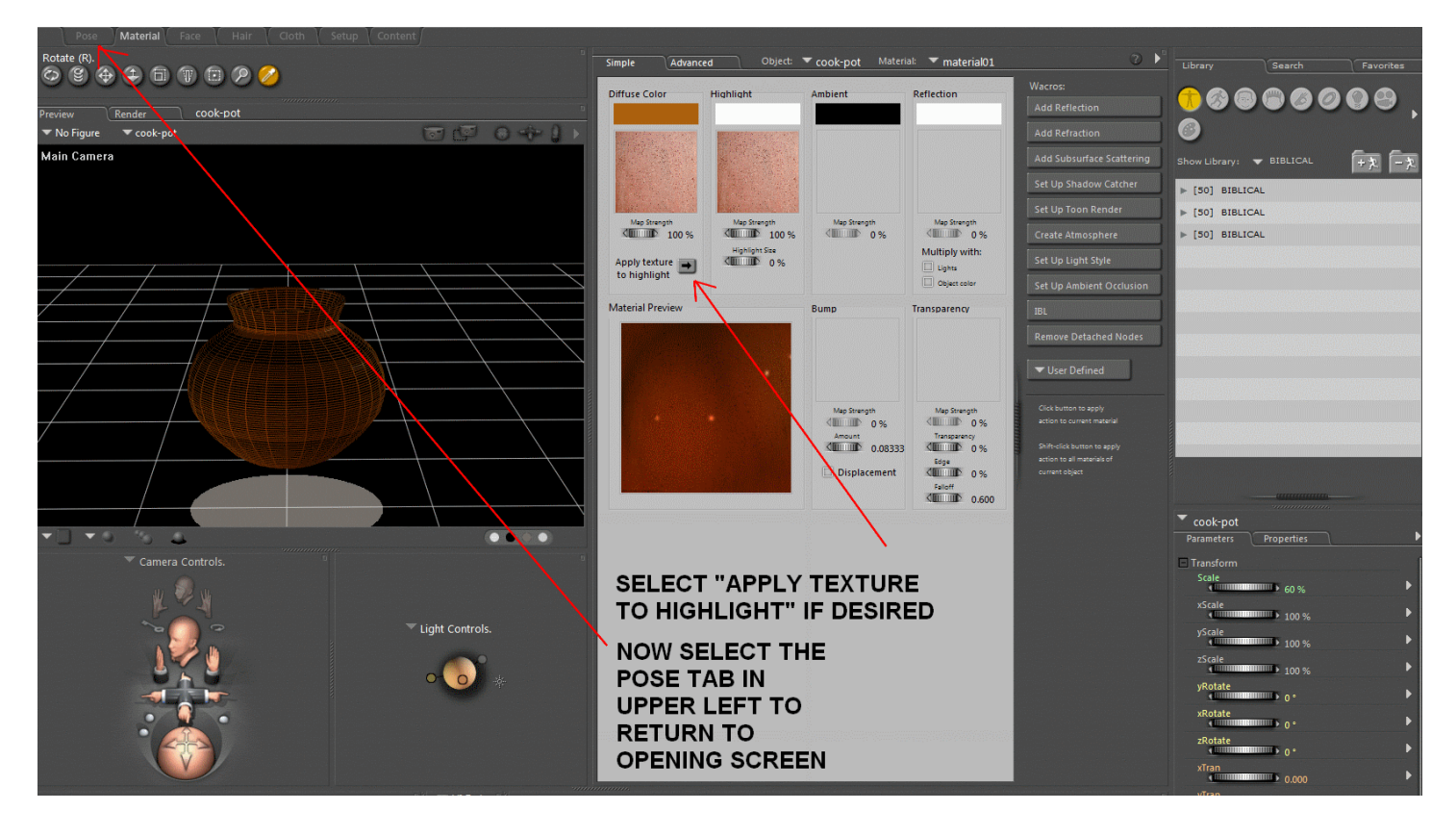

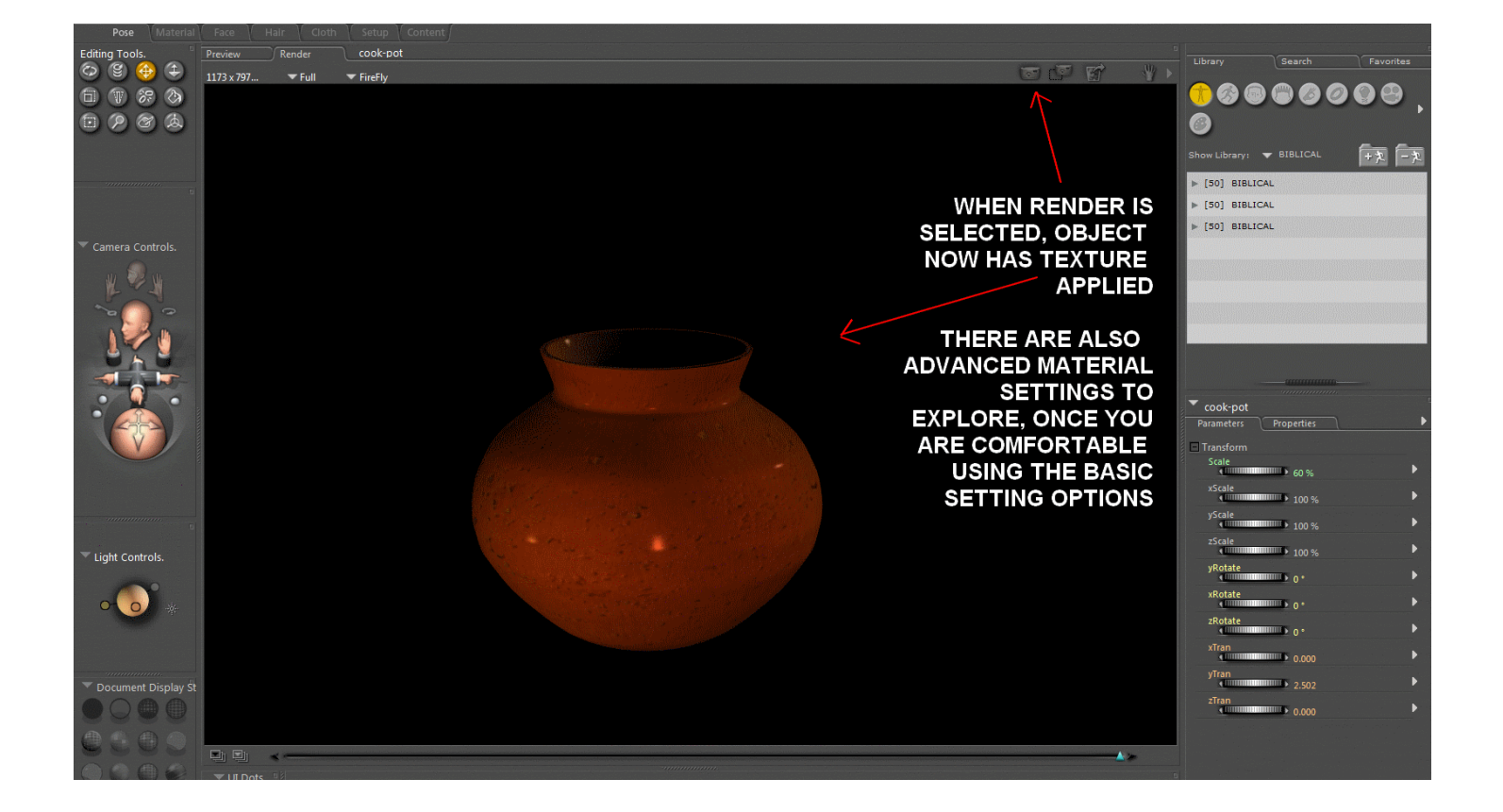